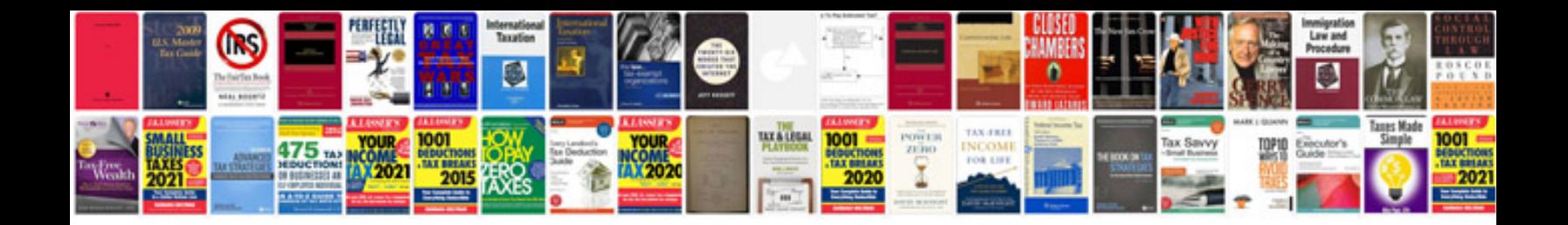

**Qa documents templates**

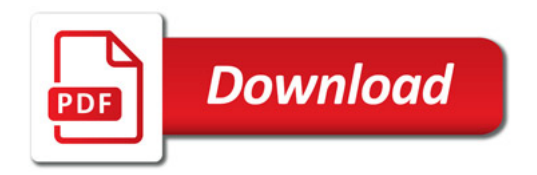

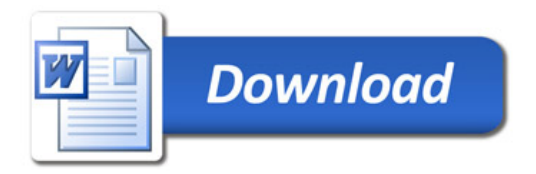